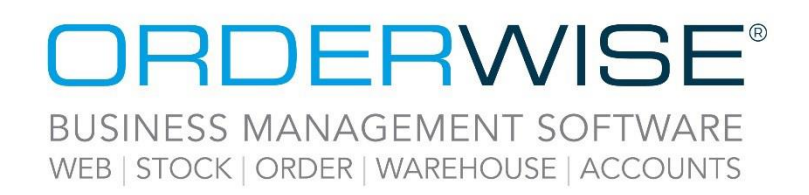

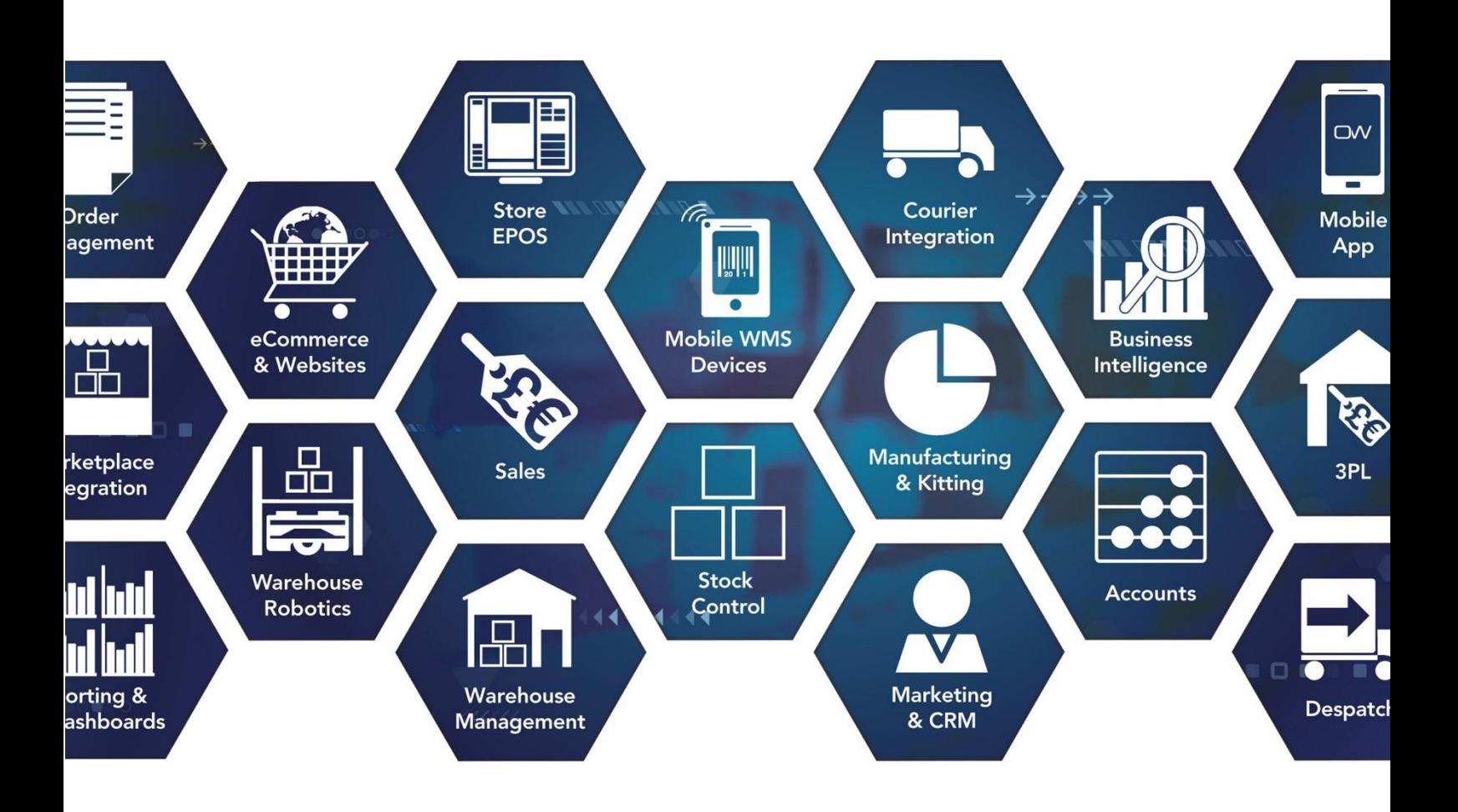

# **Release Notes**

## **December 2022 Release**

## **V22.12**

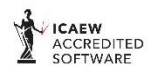

Microsoft<br>Partner **H**Mic **rosoft** 

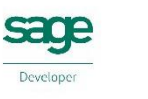

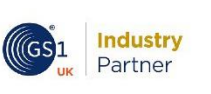

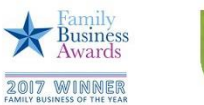

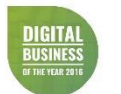

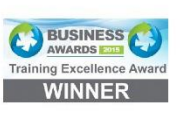

www.orderwise.co.uk | enquiries@orderwise.co.uk

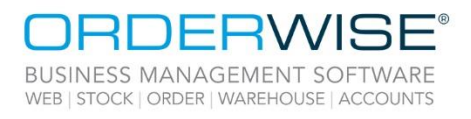

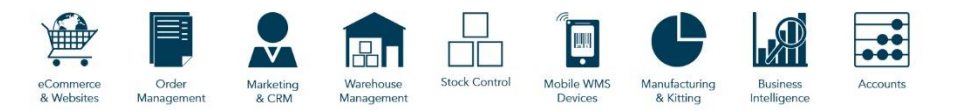

## **Table of Contents**

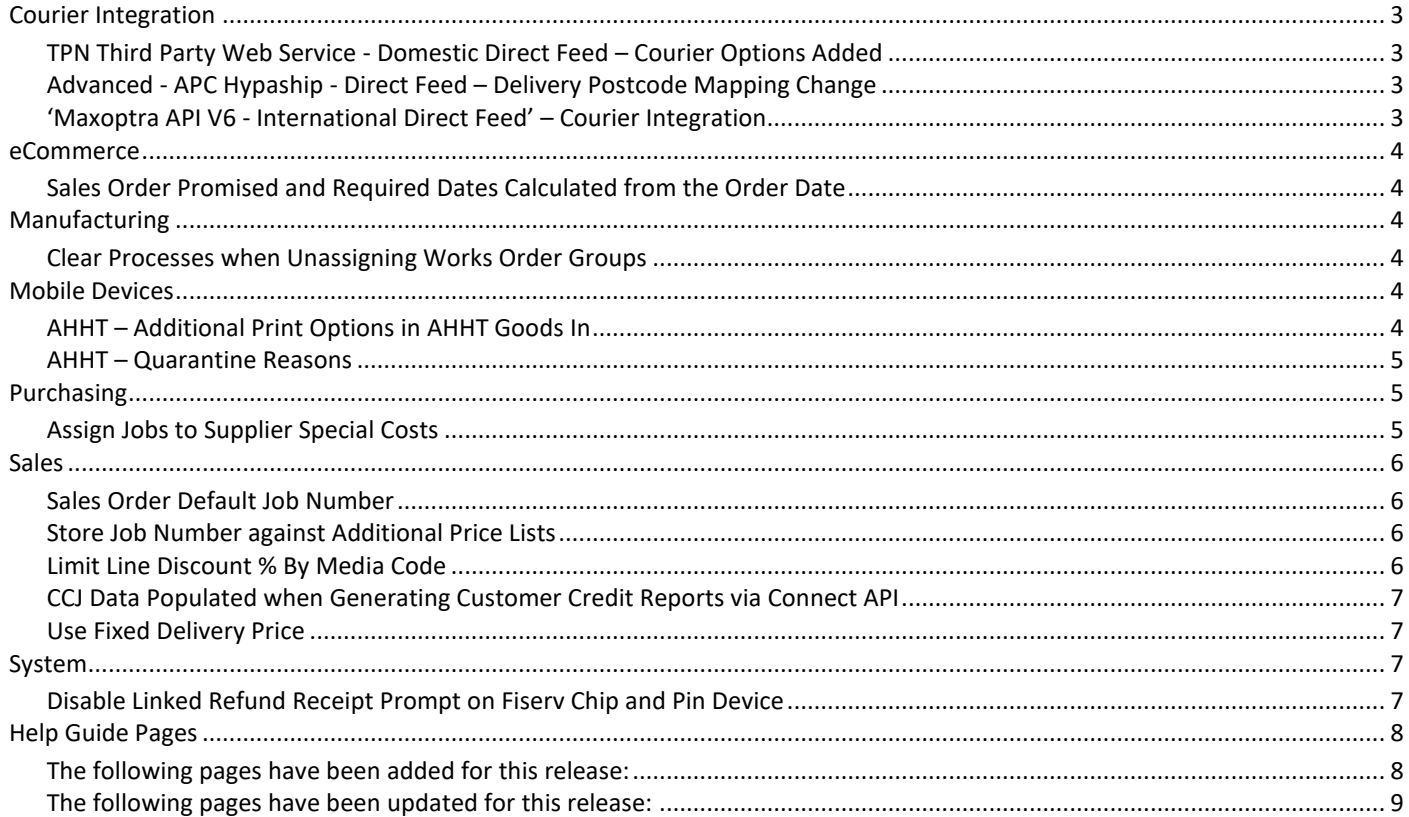

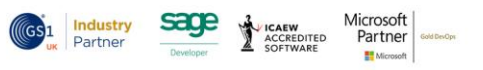

 $\overline{2}$ 

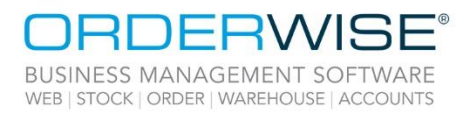

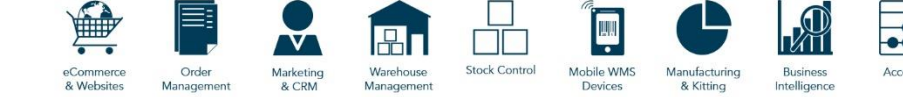

## <span id="page-2-0"></span>Courier Integration

#### **TPN Third Party Web Service - Domestic Direct Feed – Courier Options Added**

<span id="page-2-3"></span><span id="page-2-2"></span><span id="page-2-1"></span>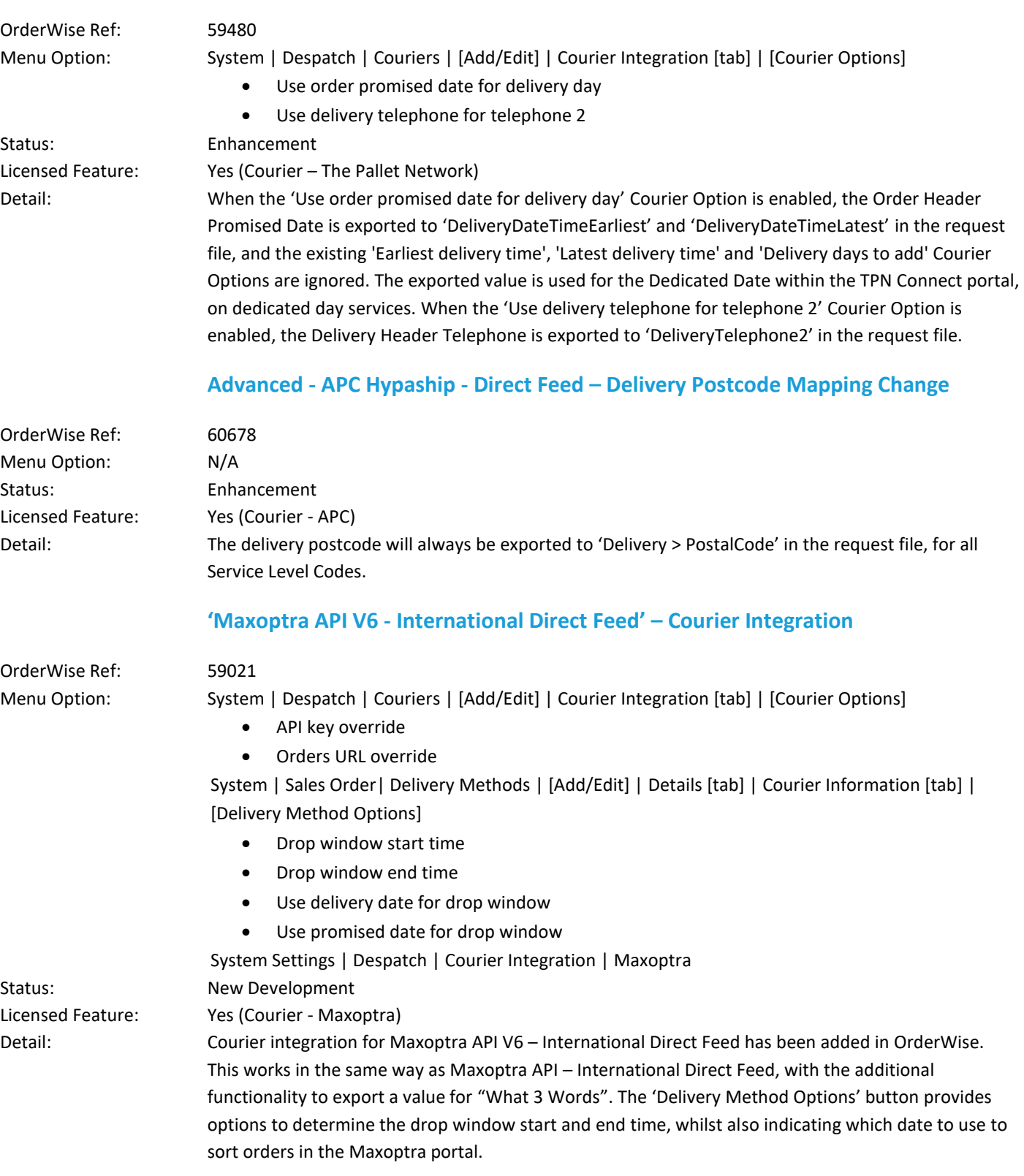

Wise Software (UK) Ltd, Newton Court, Saxilby Enterprise Park, Skellingthorpe Road, Saxilby, Lincoln, LN1 2LR Tel: 01522 704083 | enquiries@orderwise.co.uk | www.orderwise.co.uk

Registered in England Company Reg. No. 04633298 | VAT No. GB 809 0996 01

**Industry**<br>Partner

 $(\sqrt[6]{65})$ 1

sage

1 **ICAEW**<br>ACCREDITED<br>SOFTWARE Microsoft<br>Partner

H.

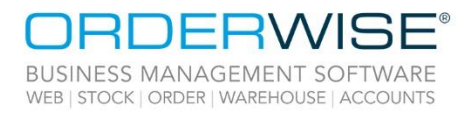

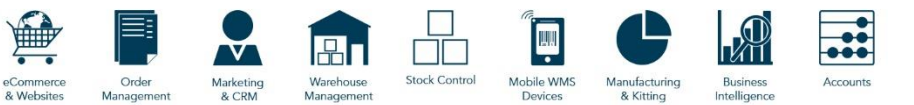

## <span id="page-3-0"></span>eCommerce

#### **Sales Order Promised and Required Dates Calculated from the Order Date**

<span id="page-3-1"></span>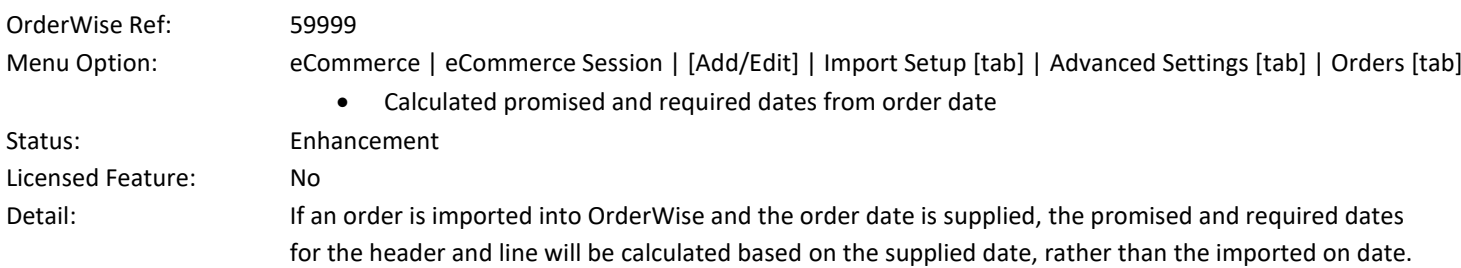

## <span id="page-3-2"></span>Manufacturing

#### **Clear Processes when Unassigning Works Order Groups**

<span id="page-3-3"></span>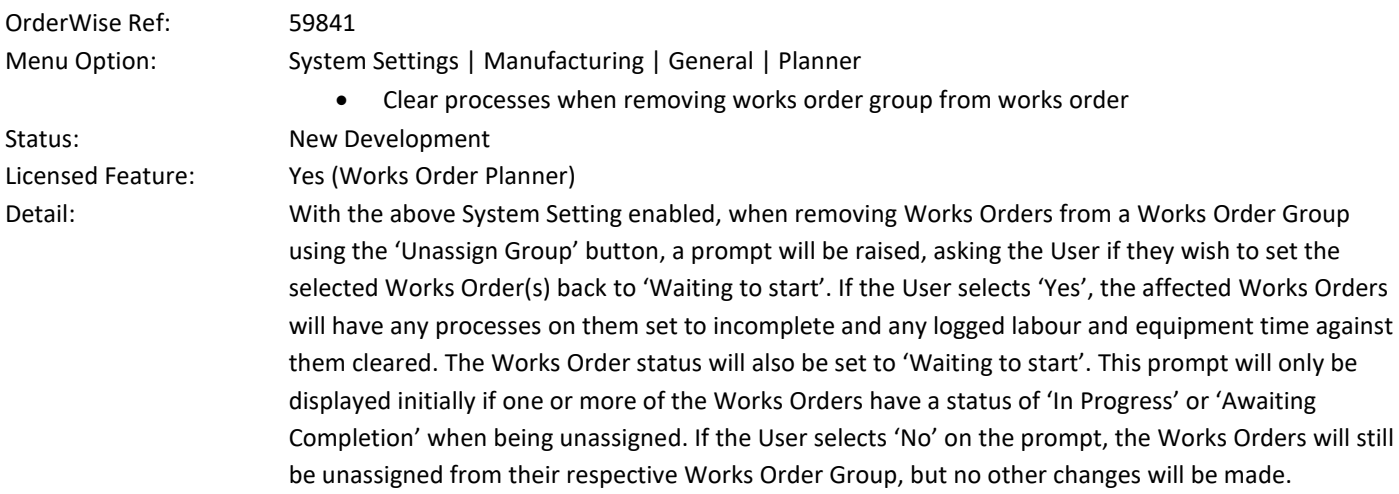

### <span id="page-3-4"></span>Mobile Devices

#### **AHHT – Additional Print Options in AHHT Goods In**

<span id="page-3-5"></span>![](_page_3_Picture_249.jpeg)

Wise Software (UK) Ltd, Newton Court, Saxilby Enterprise Park, Skellingthorpe Road, Saxilby, Lincoln, LN1 2LR Tel: 01522 704083 | enquiries@orderwise.co.uk | www.orderwise.co.uk

Registered in England Company Reg. No. 04633298 | VAT No. GB 809 0996 01

**ICAEW**<br>ACCREDITED<br>SOFTWARE

**Industry**<br>Partner

Microsoft<br>Partner

H.

![](_page_4_Picture_0.jpeg)

![](_page_4_Picture_1.jpeg)

#### **AHHT – Quarantine Reasons**

<span id="page-4-0"></span>![](_page_4_Picture_175.jpeg)

## <span id="page-4-1"></span>Purchasing

#### **Assign Jobs to Supplier Special Costs**

<span id="page-4-2"></span>![](_page_4_Picture_176.jpeg)

Registered in England Company Reg. No. 04633298 | VAT No. GB 809 0996 01

![](_page_4_Picture_8.jpeg)

![](_page_5_Picture_0.jpeg)

![](_page_5_Picture_1.jpeg)

## <span id="page-5-0"></span>Sales

#### **Sales Order Default Job Number**

<span id="page-5-2"></span><span id="page-5-1"></span>![](_page_5_Picture_230.jpeg)

<span id="page-5-3"></span>Wise Software (UK) Ltd, Newton Court, Saxilby Enterprise Park, Skellingthorpe Road, Saxilby, Lincoln, LN1 2LR<br>Tel: **01522 704083 | enquiries@orderwise.co.uk | www.orderwise.co.uk** 

Registered in England Company Reg. No. 04633298 | VAT No. GB 809 0996 01

ICAEW<br>ACCREDITED

**Industry**<br>Partner

 $(\mathsf{GS}_1$ 

sage

Microsoft<br>Partner

![](_page_6_Picture_0.jpeg)

![](_page_6_Picture_1.jpeg)

#### **CCJ Data Populated when Generating Customer Credit Reports via Connect API**

<span id="page-6-0"></span>![](_page_6_Picture_190.jpeg)

<span id="page-6-1"></span>Licensed Feature: No Detail: With the above Customer settings enabled, the User can set a fixed delivery price for the specific customer. If the User passes above the free delivery threshold, the fixed delivery price is overridden. The 'Gross price' setting determines whether the delivery price is set as a gross price or a net price.

### <span id="page-6-2"></span>System

#### **Disable Linked Refund Receipt Prompt on Fiserv Chip and Pin Device**

pin device to respond to the receipt selection prompt before the refund can fully process.

<span id="page-6-3"></span>![](_page_6_Picture_191.jpeg)

Registered in England Company Reg. No. 04633298 | VAT No. GB 809 0996 01

![](_page_6_Picture_10.jpeg)

OrderWise 2022 Version 22.12 December 2022

**AEW**<br>CREDITED

**Industry**<br>Partner

Microsoft<br>Partner

H.

![](_page_7_Picture_0.jpeg)

![](_page_7_Picture_1.jpeg)

## <span id="page-7-0"></span>Help Guide Pages

#### <span id="page-7-1"></span>**The following pages have been added for this release:**

![](_page_7_Picture_65.jpeg)

Wise Software (UK) Ltd, Newton Court, Saxilby Enterprise Park, Skellingthorpe Road, Saxilby, Lincoln, LN1 2LR Tel: 01522 704083 | enquiries@orderwise.co.uk | www.orderwise.co.uk

![](_page_7_Picture_6.jpeg)

![](_page_8_Picture_0.jpeg)

![](_page_8_Picture_1.jpeg)

#### <span id="page-8-0"></span>**The following pages have been updated for this release:**

![](_page_8_Picture_223.jpeg)

Wise Software (UK) Ltd, Newton Court, Saxilby Enterprise Park, Skellingthorpe Road, Saxilby, Lincoln, LN1 2LR<br>Tel: **01522 704083 | enquiries@orderwise.co.uk | www.orderwise.co.uk** 

Registered in England Company Reg. No. 04633298 | VAT No. GB 809 0996 01

ICAEW<br>ACCREDITED

**Industry**<br>Partner

 $(\mathsf{G}\mathsf{S} \mathsf{1}$ 

sage

Microsoft<br>Partner